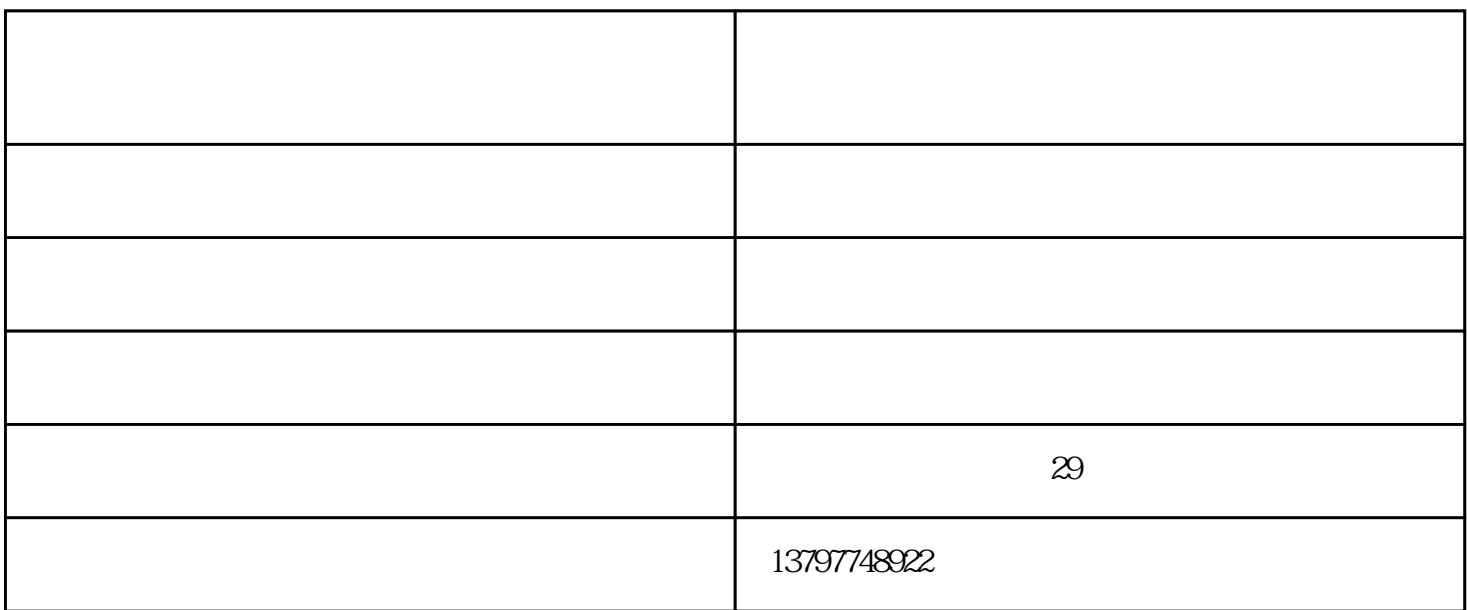

 $Preps$ 

 $120g$ 

expedition to the corel of the total state of the core of the state of the core of the core of the core of the core of the core of the core of the core of the core of the core of the core of the core of the core of the co

 $C=0$   $Y=80$   $M=0$   $K=100$ 

 $C = 0$   $Y = 0$   $M = 100$   $K = 100$ 

 $\frac{1}{\sqrt{2}}$ www.wzhtw69.tz1288.com